# **Piccolo manuale d'utilizzo del simulatore AsmetaS**

<span id="page-0-0"></span>Il progetto ha come scopo lo sviluppo di un interprete per Abstract State Machines (*ASM*) di base.

L'interprete

- analizza un modello conforme al metamodello *ASMM* [1] prodotto dal parser sulla base di un file di specifiche *AsmetaL* [3]
- valuta ogni costrutto secondo la semantica delle *ASM* [1, 2]
- produce come output la traccia di esecuzione della macchina simulata.

#### **Sommario**

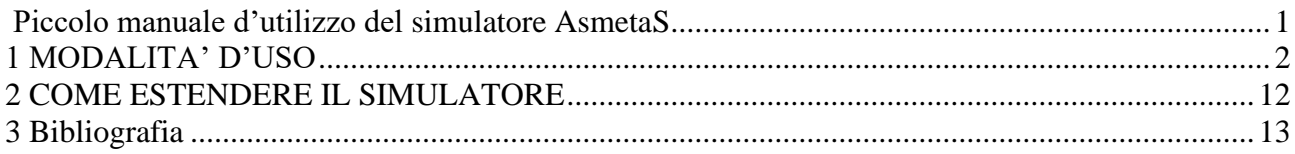

# <span id="page-1-0"></span>**1 MODALITA' D'USO**

Il simulatore può funzionare in due modalità, in base a come sono letti i valori delle funzioni monitorate (l'ambiente esterno in cui opera la macchina simulata):

- interattiva, in cui il simulatore chiede i valori da standard input. In caso d'errore, stampa su standard output un messaggio diagnostico e invita l'utente a correggersi;
- batch, in cui il simulatore legge i valori da file. In caso d'errore, termina lanciando un'eccezione.

L'ambiente converte le rappresentazioni esterne dei valori appartenenti ai domini supportati dal metamodello *ASMM* negli opportuni oggetti di tipo *Value* manipolati dall'interprete.

### *1.1 Modalità interattiva*

Per eseguire una macchina specificata in un file *.asm*, bisogna creare un'istanza della classe *Simulator* indicando il pathname del file. La classe *InteractiveUI* si occupa dell'interazione con l'utente.

>java –jar AsmetaS.jar modello.asm

#### **Esecuzione per 100 transizioni**

Il comando nel riquadro esegue la macchina contenuta in *modello.asm* per 100 transizioni (il valore di default). Se si vuole modificare questo valore, bisogna aggiungere l'opzione *–n* seguita dal numero di transizioni richieste.

>java –jar AsmetaS.jar –n 3 modello.asm

#### **Esecuzione per 3 transizioni**

In alternativa, la macchina può essere eseguita finché la regola principale non produce un insieme di aggiornamenti vuoto specificando l'opzione *–ne*.

>java –jar AsmetaS.jar –ne modello.asm

#### **Esecuzione finché l'insieme di aggiornamenti della regola principale non è vuoto**

Il simulatore produce come output la traccia d'esecuzione della macchina.

L'output è disponibile all'utente in due forme:

- come testo non formattato inviato sullo standard output
- come documento *xml* memorizzato nel file *log.xml* residente nella directory di lavoro.

Per cambiare stili di presentazione e media di memorizzazione, l'opzione *–log* consente di precisare un file log4j [4] che sarà considerato dal simulatore in sostituzione di quello di default.

>java –jar AsmetaS.jar –log filelog4j modello.asm

#### **L'ouput è generato secondo le direttive contenute nel file** *filelog4j***.**

#### **Un esempio di file di configurazione log4j**

log4j.rootLogger=DEBUG, A0 log4j.logger.org.asmeta.interpreter=DEBUG, A1, A2 log4j.additivity.org.asmeta.interpreter=false log4j.appender.A0=org.apache.log4j.ConsoleAppender log4j.appender.A0.layout=org.apache.log4j.SimpleLayout log4j.appender.A1=org.apache.log4j.ConsoleAppender log4j.appender.A1.layout=org.asmeta.interpreter.util.XmlToTextLayout log4j.appender.A2=org.apache.log4j.FileAppender log4j.appender.A2.layout=org.asmeta.interpreter.util.RawLayout log4j.appender.A2.File=log.xml log4j.appender.A2.Append=false log4j.logger.org.asmeta.interpreter.ReflectiveVisitor=WARN #log4j.logger.org.asmeta.interpreter.TermEvaluator=WARN #log4j.logger.org.asmeta.interpreter.RuleEvaluator=WARN log4j.logger.org.asmeta.interpreter.TermSubstitution=WARN log4j.logger.org.asmeta.interpreter.RuleSubstitution=WARN

La sintassi ed il significato delle direttive accettate da log4j sono descritti in [4] e nella documentazione allegata alla libreria [\[http://logging.apache.org/log4j/docs/index.html\]](http://logging.apache.org/log4j/docs/index.html).

I messaggi di testo inviati ai logger sono frammenti di codice xml. L'interprete è fornito con due classi di tipo layout per la formattazione dei messaggi: *XmlToTextLayout* e *RawLayout*. La prima classe indenta il codice xml per migliorare la visualizzazione su console, mentre la seconda invia l'input così com'è agli appender (solitamente dei file xml). In quest'ultimo caso, si consiglia di aprire il file prodotto con un viewer xml per facilitare la navigazione.

## *1.2 Modalità batch*

Aggiungendo come ultimo argomento alla riga di comando il pathname del file d'ambiente, l'utente è sollevato dal compito di fornire manualmente i valori poiché essi saranno letti direttamente dal file.

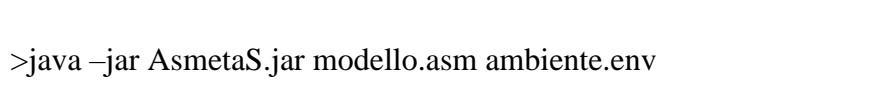

La classe *FileUI* consente la lettura da file di testo. In questo caso, il file è organizzato in linee che contengono una costante letterale, un commento (preceduto dal carattere '#') oppure una stringa vuota.

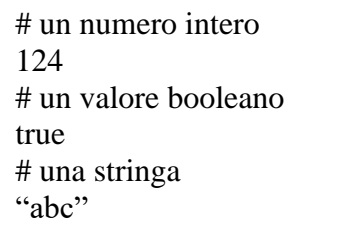

**Esempio di un file d'ambiente**

**N.B.** La possibilità di leggere le funzioni monitorate da file ha come scopo principale la validazione del programma. Il formato stesso è estremamente semplice in quanto non permette di associare un valore alla funzione monitorata che si suppone debba leggerlo. Per questo motivo, si consiglia di utilizzare l'opzione con attenzione.

### *1.3 Formato delle costanti letterali*

#### **Interi e reali**

Es. 1234, 7.6, -8, +3.14

#### **Booleani**

true, false

#### **Undef**

undef

#### **Stringhe**

Sono sequenze di caratteri racchiuse tra doppi apici. Es. "questa è una stringa.".

Le costanti di tipo enumerativo, astratto e concreto sono rappresentate per mezzo di identificatori composti da lettere, cifre, il carattere '' ed il carattere '!'. Il primo carattere è una lettera. In tutti e tre i casi, il simulatore controlla a run-time che le costanti denotino dei valori appartenenti ai domini associati.

#### **Costanti enumerative**

Es. RED, BLUE, GREEN.

#### **Costanti astratte**

Es. prodotto!1, prodotto!2, ordine, ordine!127

#### **Costanti di domini concreti**

La rappresentazione dipende dal dominio associato.

#### **Tuple**

Le tuple sono ennuple di costanti racchiuse fra i caratteri '(' e ')'. Es. (), (1, "abc", false)

#### **Insiemi**

Gli insiemi sono collezioni di costanti racchiuse fra i caratteri '{' e '}'. Es.  $\{\}, \{1, 2, 3\}, \{(1, "a"), (2, "b")\}$ 

#### **Sequenze**

Gli insiemi sono liste di costanti racchiuse fra i caratteri '[' e ']'. Es. [], [true, true, false], [{}, {1, 2}]

# *1.4 COSTRUTTI SUPPORTATI*

#### **Tipi**

- *Naturali*: ok
- *Interi*: ok
- *Reali*: ok
- *Complessi*: no
- *Char*: no
- *String*: ok
- *Boolean*: ok
- *Undef*: ok
- *Rule*: no
- *Enumerativi*: ok
- *Astratti*: ok
- *Concreti*: ok
- *Tuple*: ok
- *Insiemi*: ok
- *Sequenze*: ok
- *Bag*: no
- *Map*: no

#### **Termini**

- *VariableTerm*: ok
- *TupleTerm*: ok
- *FunctionTerm*: ok
- *LocationTerm*: ok
- *ConditionalTerm*: ok
- *CaseTerm*: ok
- *DomainTerm*: solo se il dominio associato è un *AbstractTd*, *EnumTd* oppure un *ConcreteDomain*. In quest'ultimo caso, la valutazione del termine che lo definisce deve restituire un *SetValue*.
- *RuleAsTerm*: solo se compare come argomento di una *MacroCallRule* e non contiene variabili libere
- *SetTerm*: ok
- *SequenceTerm*: ok
- *BagTerm*: no
- *MapTerm*: no
- *ExistTerm*: ok
- *ForallTerm*: ok
- *ExistUniqueTerm*: no
- *SetCt*: ok
- *SequenceCt*: ok
- *BagCt*: no
- *MapCt*: no

#### **Regole**

- *SkipRule*: ok
- *UpdateRule*: ok
- *BlockRule*: ok
- *SeqRule*: ok
- *ConditionalRule*: ok
- *CaseRule*: ok
- *ExtendRule*: ok

#### *Esempio*

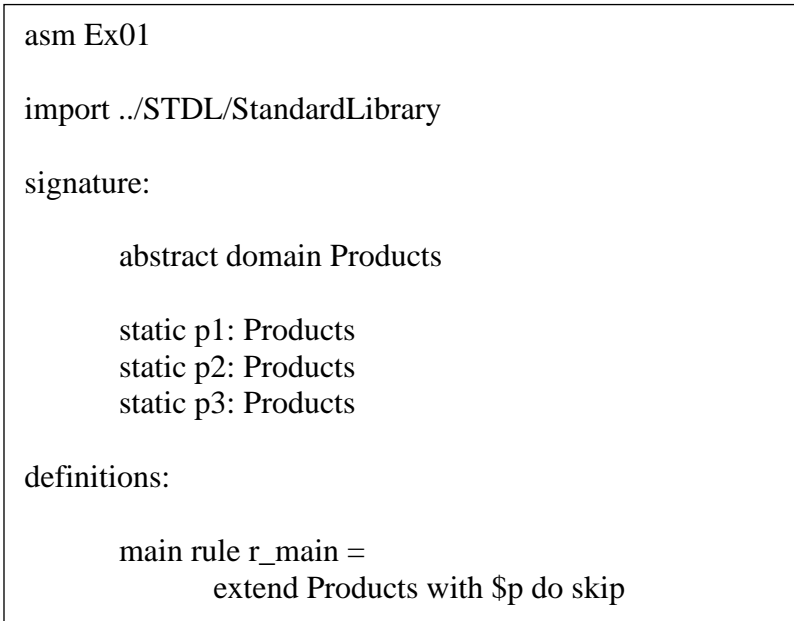

La regola *extend* serve per estendere il contenuto di un dominio astratto (*Products*). I valori che appartengono al dominio prima che la simulazione inizi sono dichiarati come costanti (*p1*, *p2*, *p3*). La regola dell'esempio, aggiunge un nuovo elemento ad ogni iterazione. Nel riquadro sottostante, possiamo osservare la traccia d'esecuzione. Il simulatore associa ad ogni dominio astratto una funzione controllata unaria che ha lo stesso nome del dominio, che ha come dominio il dominio astratto e come codominio i booleani. I nuovi valori prodotti dalla *extend* si riconoscono poiché sono denotati da costanti con lo stesso nome del dominio seguite dal carattere '!' e da un numero progressivo (*Products!1*, *Products!2*, *Products!3*).

**NOTA:** i numeri progressivi non sono necessariamente consecutivi.

```
<Run>
     <Transition>
           <SkipRule>
                  <UpdateSet>{}</UpdateSet>
            </SkipRule>
      <State>{Agent(self)=true,Products(Products!1)=true,Products(p1)=true,Pr
oducts(p2)=true,Products(p3)=true}</State>
      </Transition>
     <Transition>
            <SkipRule>
                  <UpdateSet>{}</UpdateSet>
            </SkipRule>
     <State>{Agent(self)=true,Products(Products!1)=true,Products(Products!2)
=true,Products(p1)=true,Products(p2)=true,Products(p3)=true}</State>
     </Transition>
     <Transition>
            <SkipRule>
                  <UpdateSet>{}</UpdateSet>
            </SkipRule>
      <State>{Agent(self)=true,Products(Products!1)=true,Products(Products!2)
=true,Products(Products!3)=true,Products(p1)=true,Products(p2)=true,Products
(p3)=true}</State>
     </Transition>
</Run>
```
- *LetRule*: ok
- *ChooseRule*: ok
- *ForallRule*: ok
- *MacroCallRule*: ok

#### *Esempio*

```
asm Ex02
import ../STDL/StandardLibrary
signature:
       abstract domain Products
       static p1: Products
       static p2: Products
       static p3: Products
       controlled var1: Products
       controlled var2: Products
definitions:
       macro rule r_swap(x in Products, y in Products) =
              par
                     x := syy := xendpar
       main rule r main =r_swap[var1, var2]
default init s0:
       function var1 = p1function var2 = p2
```
La regola r\_swap[] scambia il contenuto di due variabili controllate. Le regole sono chiamate per nome. Questo significa che in una chiamata i parametri formali sono sostituiti nel corpo della regola dai parametri attuali. I parametri attuali non sono valutati nello stato in cui avviene la chiamata ma in seguito quando sono usati nel corpo (eventualmente in stati differenti a causa della composizione sequenziale). Per facilitare la modellazione è utile generalizzare la semantica della chiamata ammettendo dichiarazioni di regole con variabili-location e variabili-regole. In quest'estensione ogni parametro formale di una dichiarazione è una variabile logica, una variabile-location oppure una variabile-regola. Nel corpo della regola, una variabile-location può essere usata come un termine qualsiasi oppure a sinistra di un'update rule. Una variabile-regola può comparire ovunque è ammissibile una regola. In una chiamata, una variabile logica deve essere sostituita da un termine. Una variabile-location deve essere sostituita da un termine-location, in altre parole un termine che inizia con un nome di funzione dinamica Una variabile-regola deve essere sostituita da una regola.

# *1.5 Controllo degli invarianti*

Il simulatore controlla gli assiomi al termine d'ogni transizione, ossia dopo aver applicato l'update set prodotto dalla main rule allo stato corrente.

#### *Esempio*

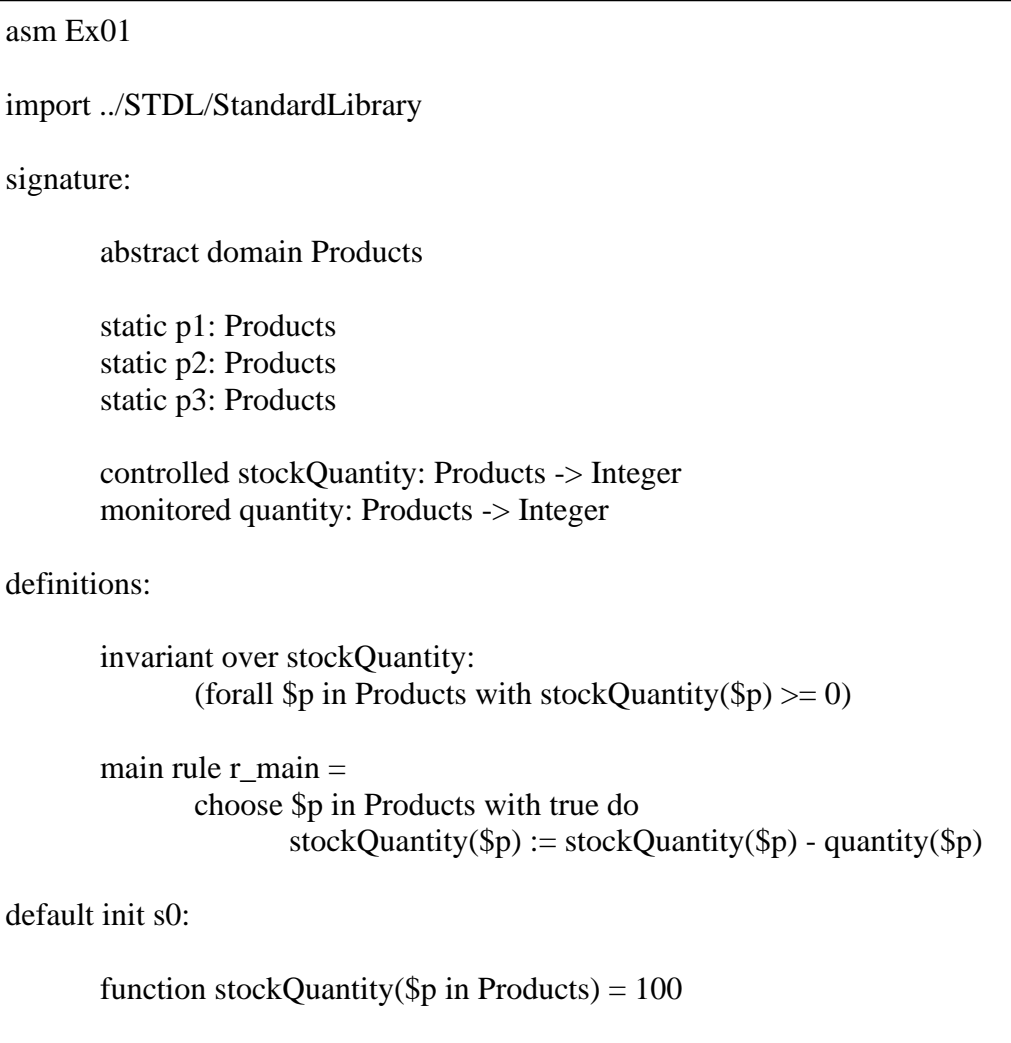

Nell'esempio riportato in figura, la funzione *stockQuantity* è decrementa senza accertarsi che non assuma valori negativi. Se lo stato della macchina non soddisfa l'invariante, il simulatore lancia un'eccezione del tipo *InvalidInvariantException*.

## *1.6 Controllo degli update inconsistenti*

Il simulatore controlla che durante l'esecuzione della macchina non si producano update set inconsistenti.

#### *Esempio*

```
asm Ex02
import ../STDL/StandardLibrary
signature:
       abstract domain Orders
       enum domain Status = {PENDING | INVOICED | CANCELLED}
       static o1: Orders
       static o2: Orders
       static o3: Orders
       controlled orderStatus: Orders -> Status
definitions:
       main rule r_main =
             par
                    choose $o in Orders with true do
                           orderStatus($o) := INVOICED
                    choose $oo in Orders with true do
                           orderStatus($oo) := CANCELLED
             endpar
default init s0:
       function orderStatus($o in Orders) = PENDING
```
Nell'esempio riportato in figura, alla funzione *orderStatus* sono assegnati in parallelo due valori potenzialmente in conflitto. Se il valore delle variabili logiche *\$o* e *\$oo* è lo stesso, il simulatore lancia un'eccezione del tipo *UpdateClashException*.

# <span id="page-11-0"></span>**2 COME ESTENDERE IL SIMULATORE**

## *2.1 Implementazione della libreria standard*

La corrente implementazione dell'interprete supporta una minima parte delle funzioni appartenenti alla libreria standard *StandardLibrary.asm*.

L'implementazione di tali funzioni è fatta nella classe *org.asmeta.interpreter.StandardLibrary* che è registrata come valutatore delle funzioni della StandardLibrary.asm con l'istruzione StaticFunctionEvaluator.registerFuntionEvaluator("StandardLibrary"

, org.asmeta.interpreter.StandardLibrary.class);

Supponiamo di voler implementare la funzione *foo(a, b)* appartenente alla libreria standard che riceve i parametri *a* intero e *b* reale e che restituisce un intero.

Per ognuno dei tipi supportati dal metamodello, l'interprete definisce una corrispondente classe con suffisso *Value*. Quindi esiste una classe *IntegerValue* per rappresentare un valore intero e una classe *RealValue* per rappresentare un valore reale.

Modifichiamo la classe org.asmeta.interpreter.StandardLibrary.java nel seguente modo:

```
class StandardLibrary {
       …
       public static IntegerValue foo(IntegerValue a, RealValue b) {
       …
       }
}
```
#### **Implementazione di una funzione della libreria standard**

Tutte le volte che l'interprete incontra la funzione *foo* con parametri attuali gli oggetti *a* e *b* rispettivamente di tipo *IntegerValue* e *RealValue* chiama il metodo *foo(a,b)* che è definito nella classe StandardLibrary.

In generale, se l'interprete deve valutare una funzione statica *func,* dichiarata nella ASM con nome *Lib.asm*, ma non definita in termini di altre funzioni, la classe StaticFunctionEvaluator controlla quale classe java è registrata con Lib.asm e cerca in quella classe un metodo statico con nome *func* e parametri opportuni. In questo modo si possono introdurre funzioni statiche definite mediante codice Java.

# <span id="page-12-0"></span>**3 Bibliografia**

[1] A. Gargantini, E. Riccobene, and P. Scandurra. *Metamodelling a Formal Method: Applying MDE to Abstract State Machines*. Technical Report 97, DTI Dept., University of Milan, November 2006.

[2] E. Boerger and R. Staerk. *Abstract State Machines: A Method for High-Level System Design and Analysis*. Springer Verlag, 2003.

[3] [http://asmeta.sourceforge.net](http://asmeta.sourceforge.net/)

[4] G. Gulcu. *Short introduction to log4j*. <http://logging.apache.org/log4j/docs/index.html>